# **AAI Schema Producer-Consumer Pairings**

## **Contributors**

[Keong Lim](https://wiki.onap.org/display/~keong)

## **Glossary**

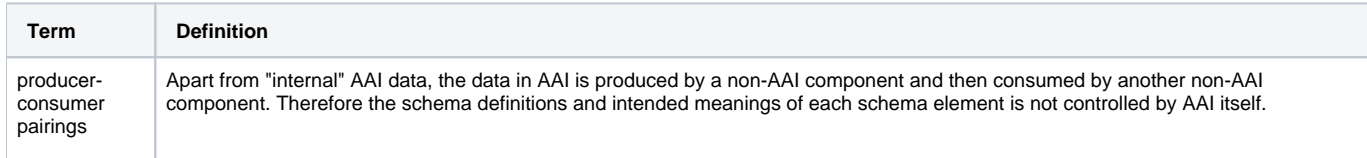

## References

- [AAI Schema Service Use Case Proposals](https://wiki.onap.org/display/DW/AAI+Schema+Service+Use+Case+Proposals)
- Meeting [notes](https://wiki.onap.org/dosearchsite.action?queryString=use+case+realization) for [Use Case Realization meetings](https://wiki.onap.org/pages/viewpage.action?pageId=45298907)

# Producer-Consumer Pairs

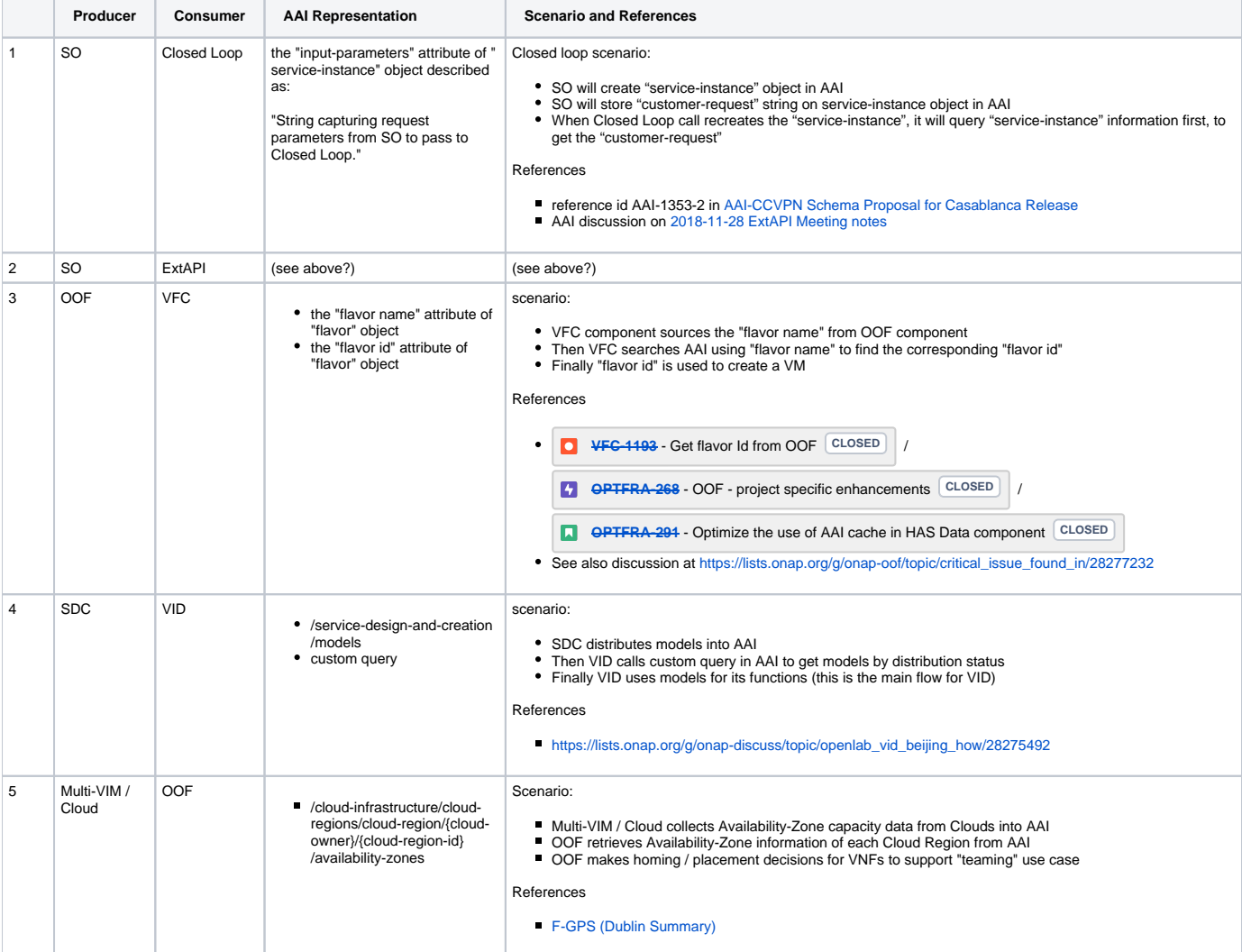

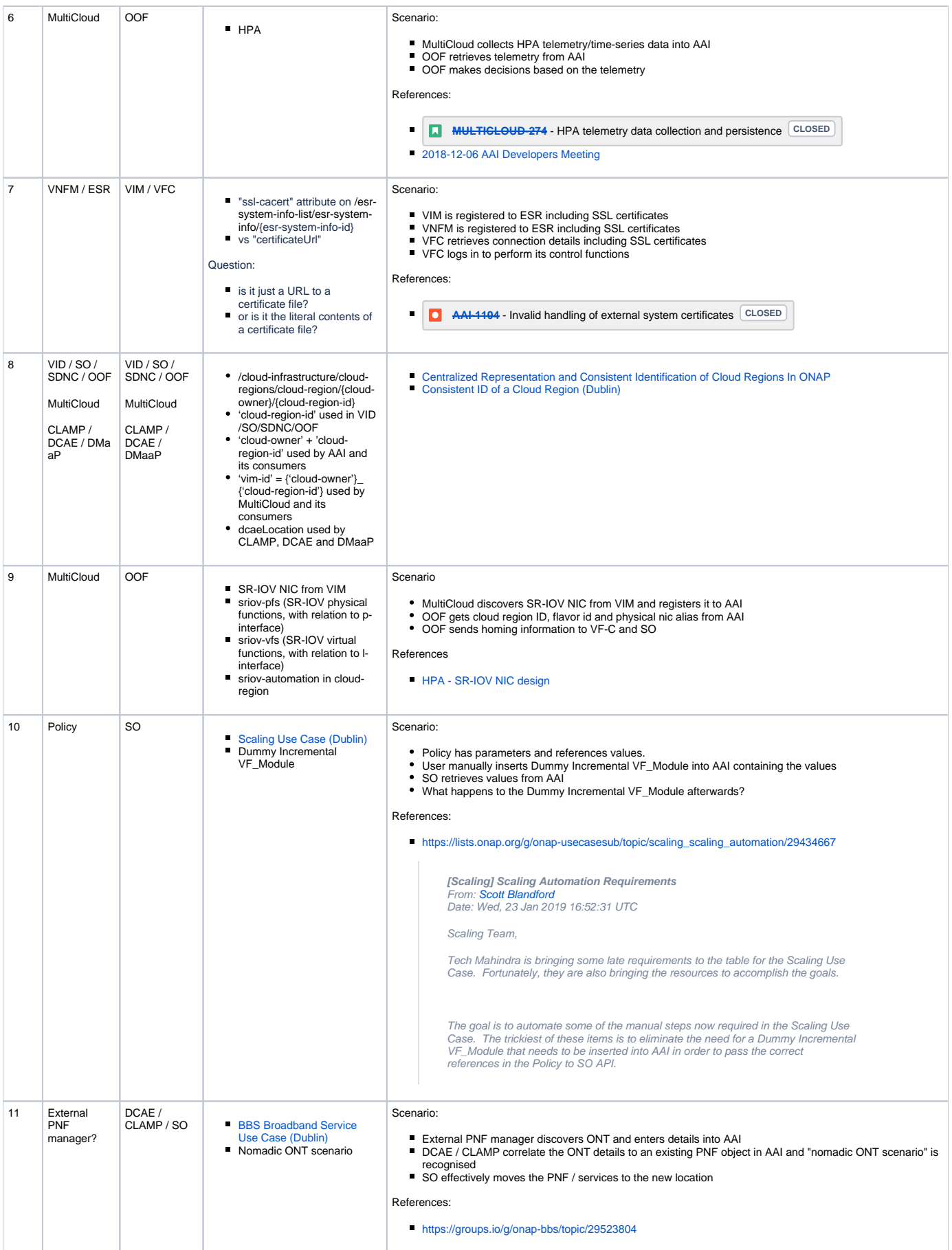

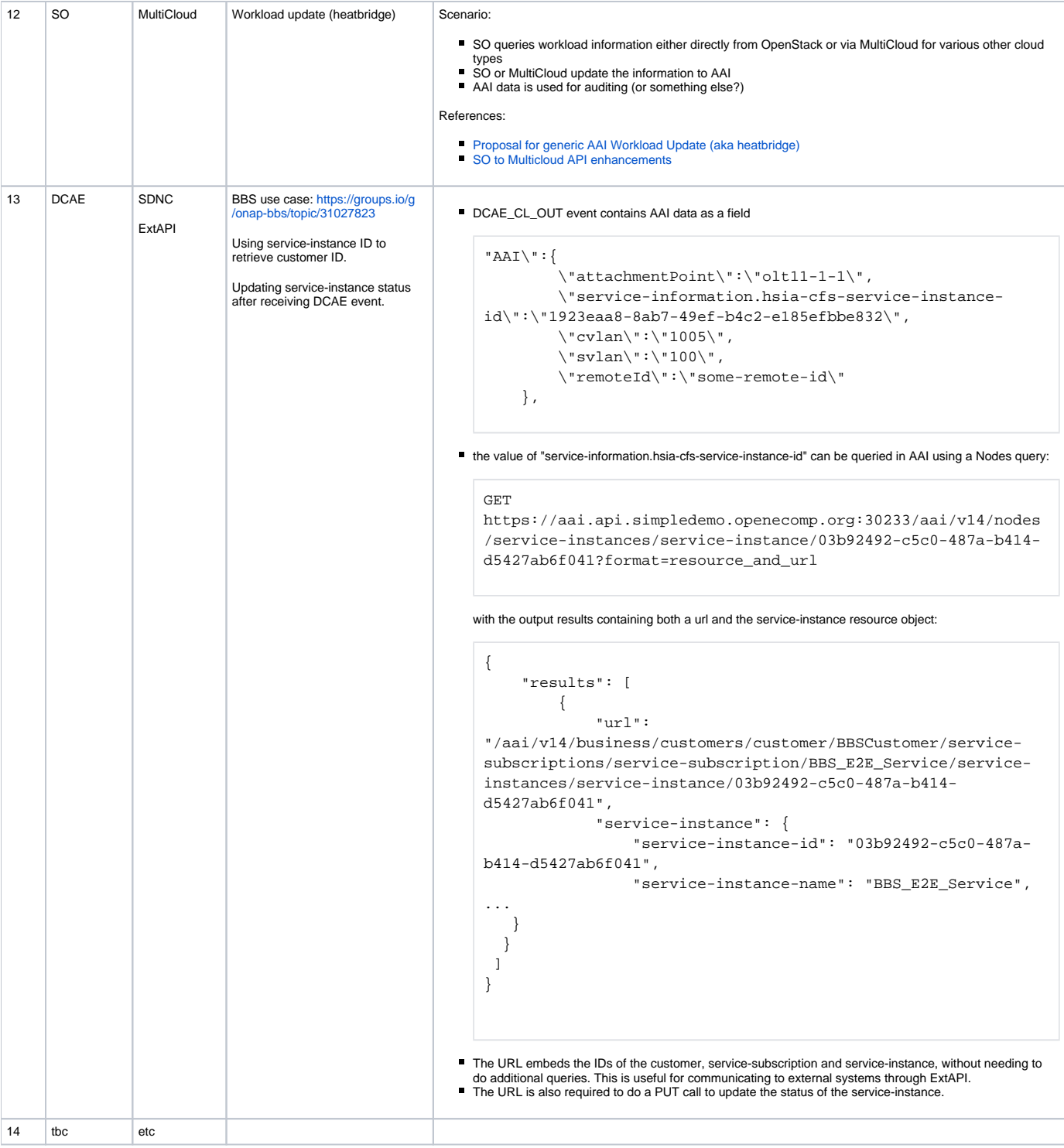